# WinDMM for AD5518/T Ver.1.00

Windows

# For Windows 95/98/Me/2000/XP Copyright ©2004 A&D Company Limited

WM+PD4000821

 $(4)$   $(3)$ 

Copyright ©2004 All rights reserved.

 $(3)$ 

 $(1)$  $(2)$ 

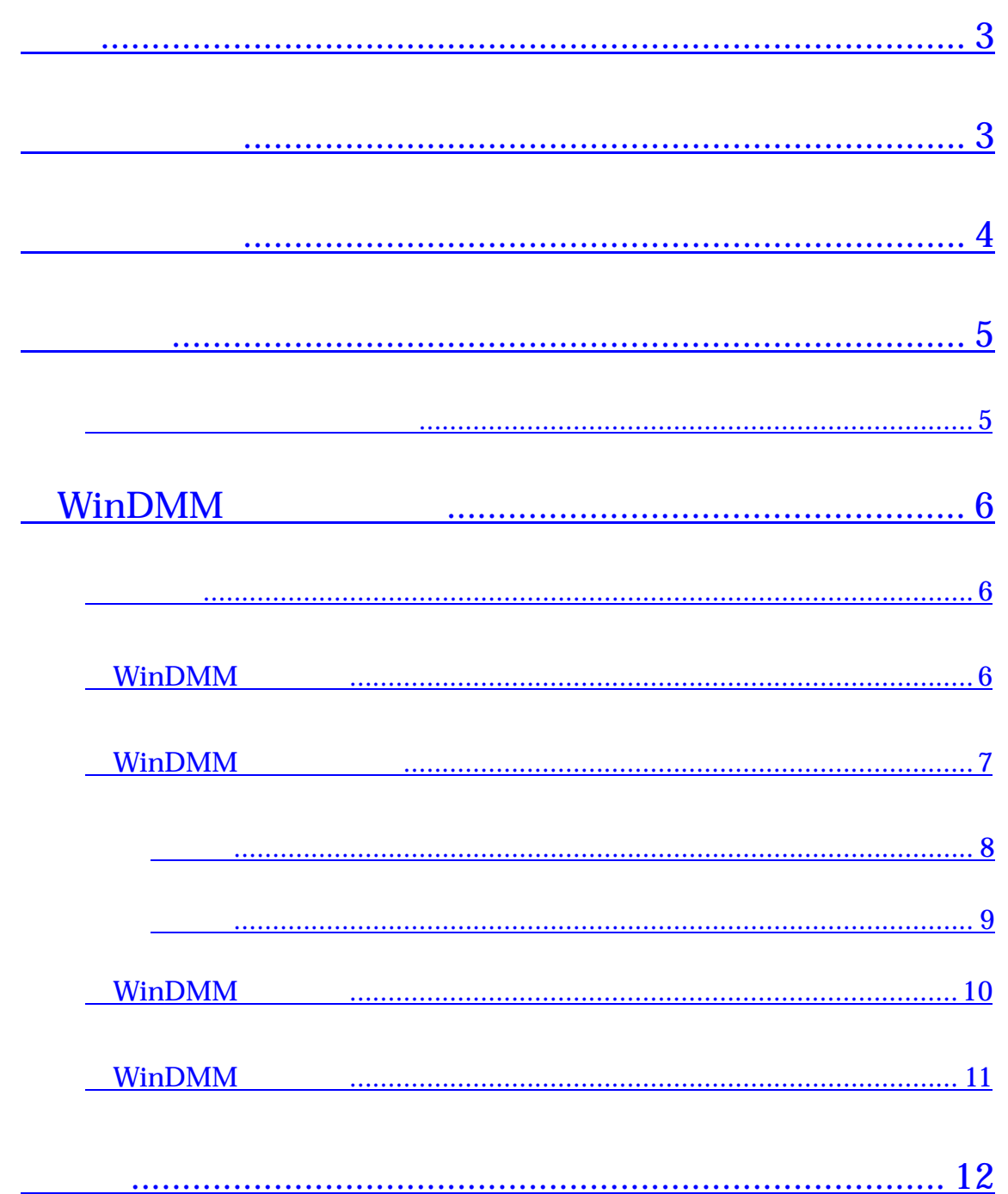

<span id="page-2-1"></span><span id="page-2-0"></span>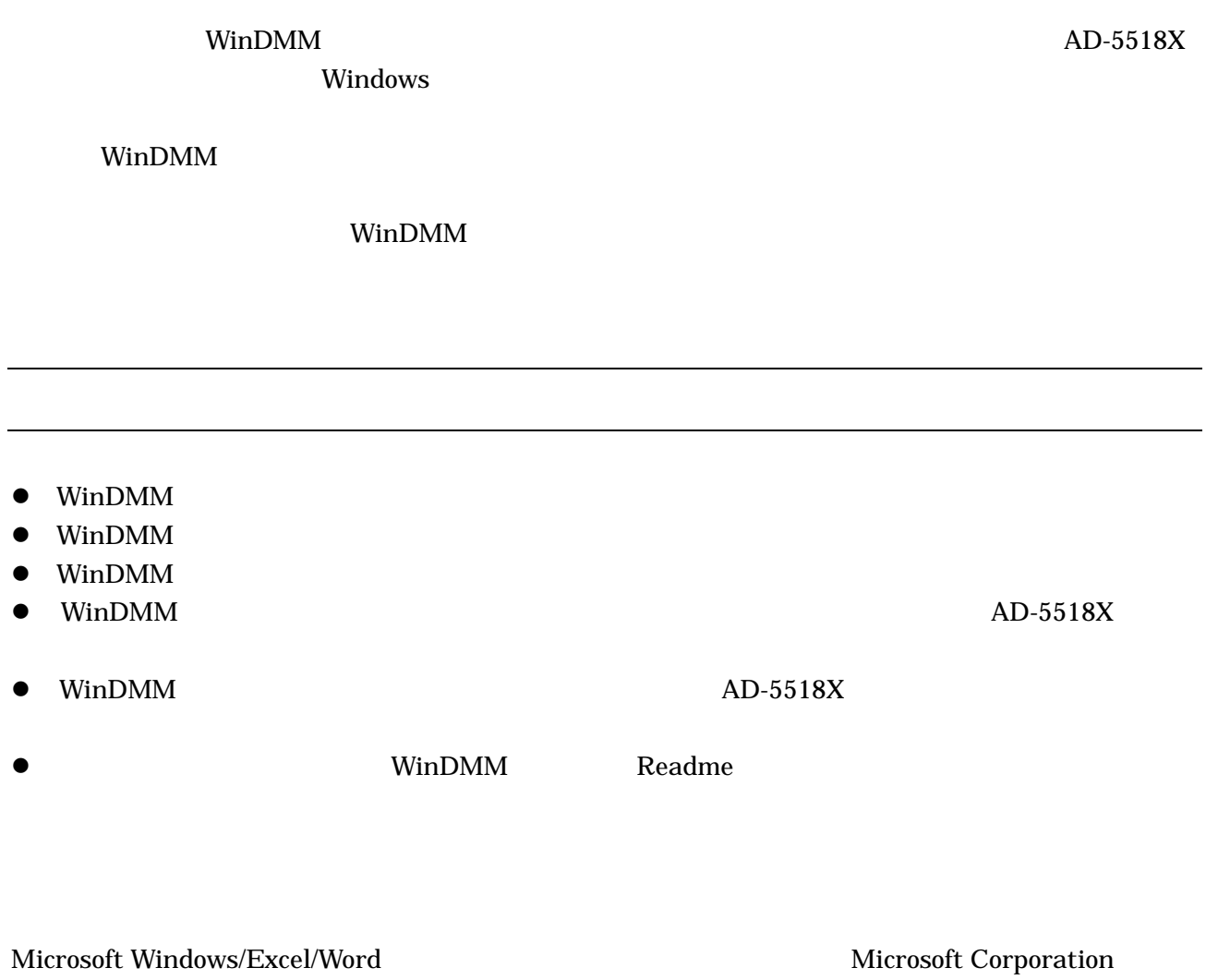

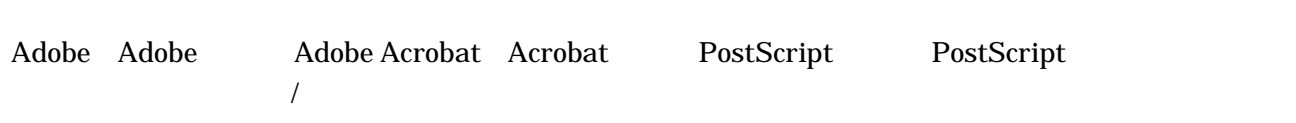

2004 2

### <span id="page-3-1"></span><span id="page-3-0"></span> $\square$  AD-5518X

 $\Box$ 

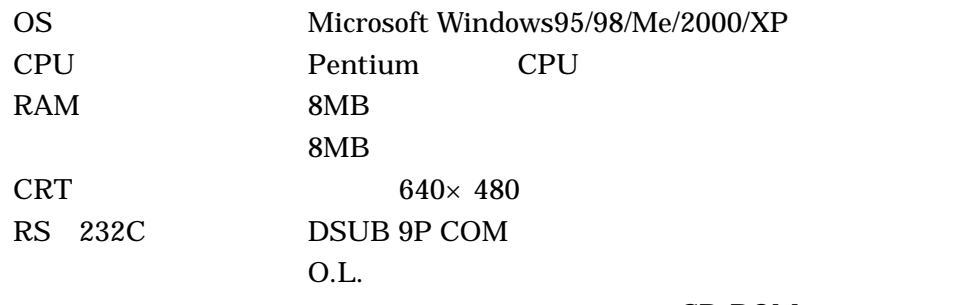

CD-ROM

 $\Box$ 

RS-232C

#### <span id="page-4-0"></span>コンピュータとの接続方法

 $AD-5518X$ 

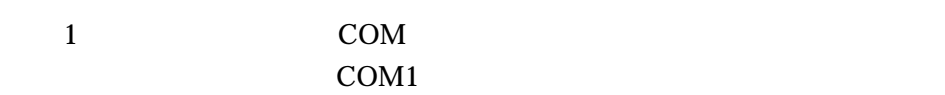

2 AD-5518X

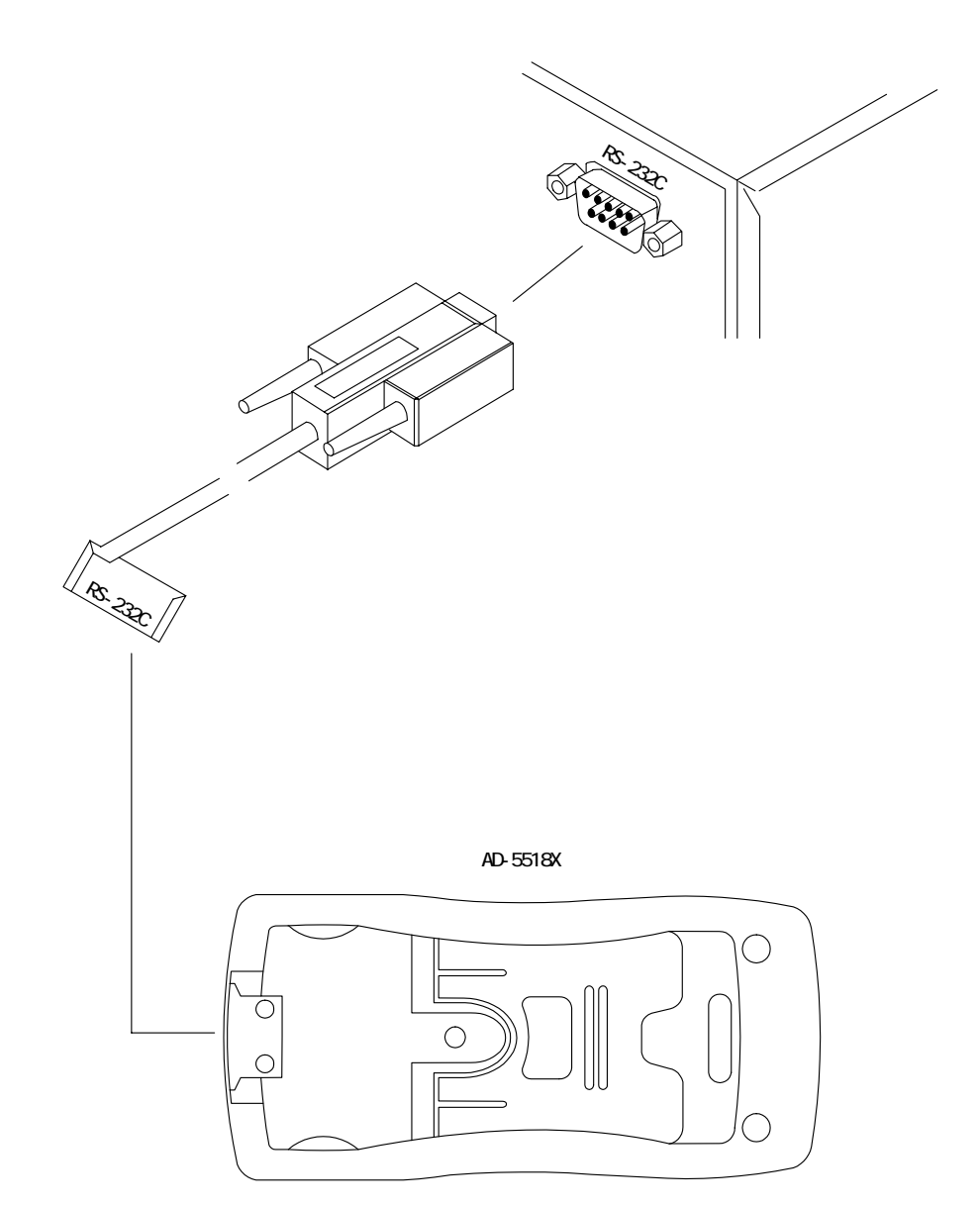

# WinDMM

<span id="page-5-1"></span><span id="page-5-0"></span> $\Box$ 

 $\text{WinDMM} \quad \text{Ver.1.00} \qquad \text{AD-5518X}$  $AD-5518X$ 

## <span id="page-5-2"></span>□ WinDMM

- $\bullet$  WinDMM  $AD-5518X$
- $\bullet$
- $\bullet$

6

<span id="page-6-0"></span>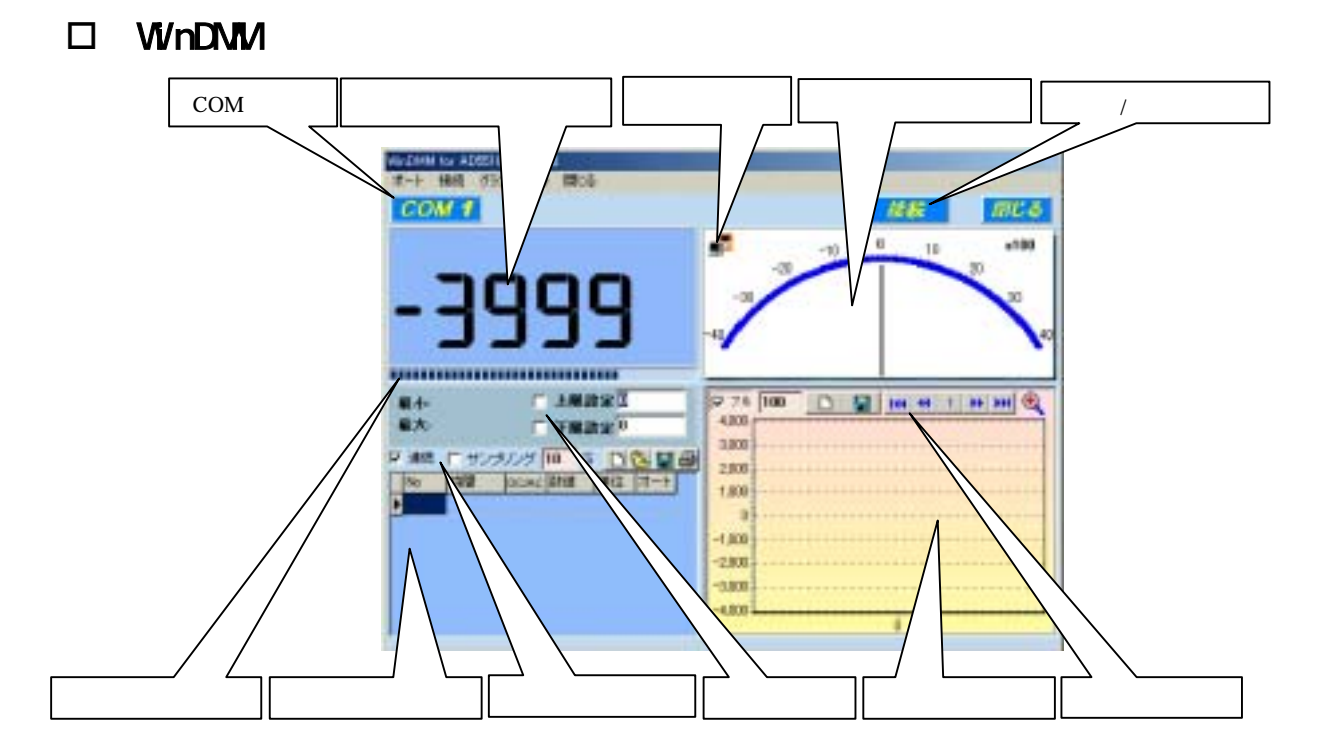

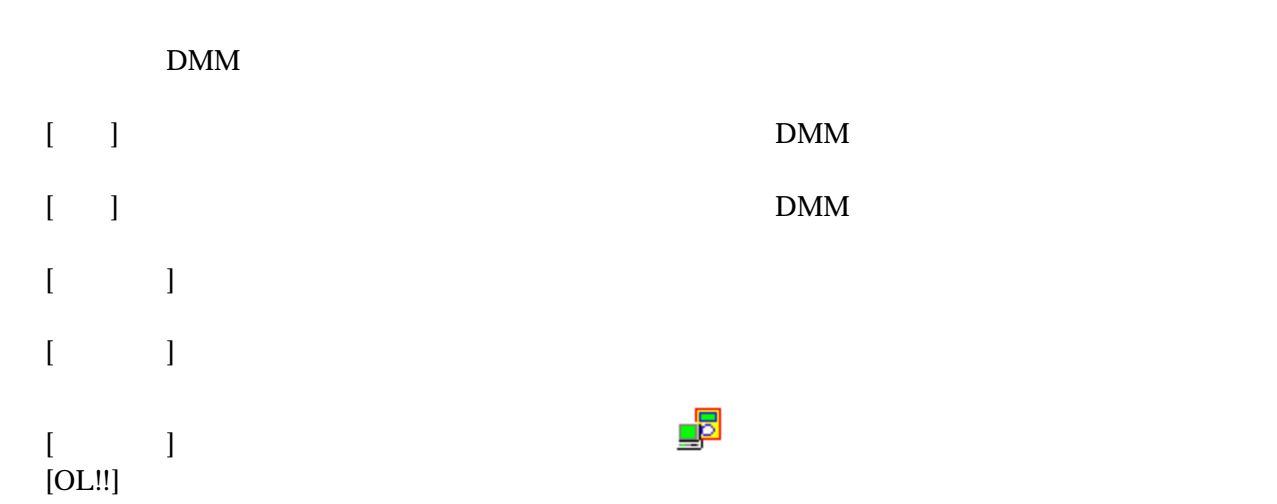

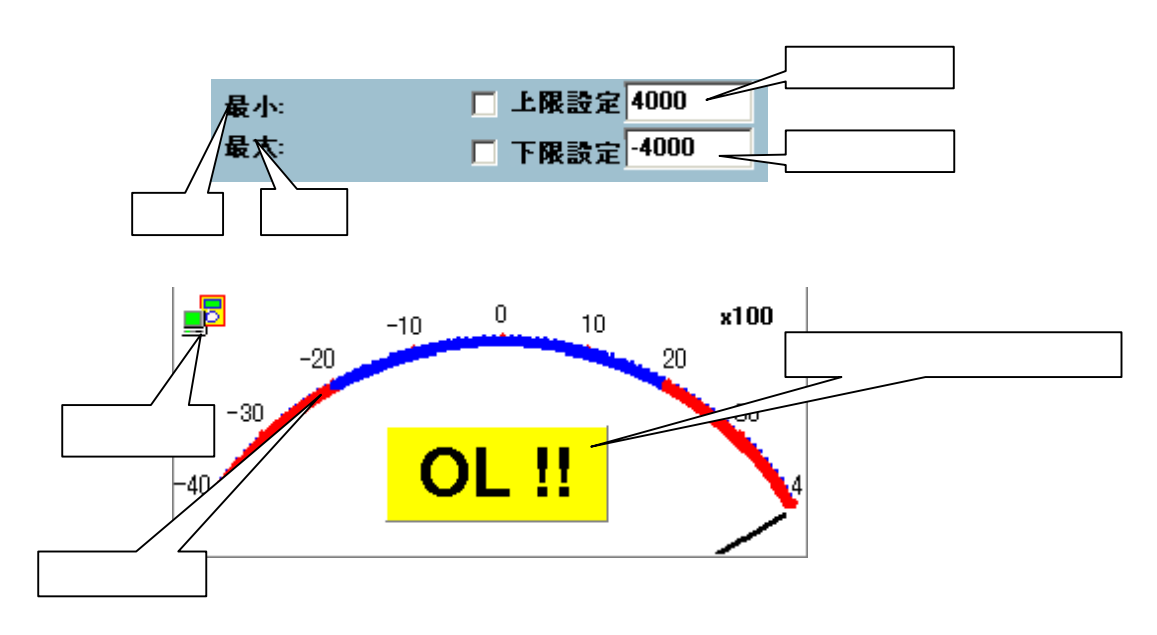

<span id="page-7-0"></span>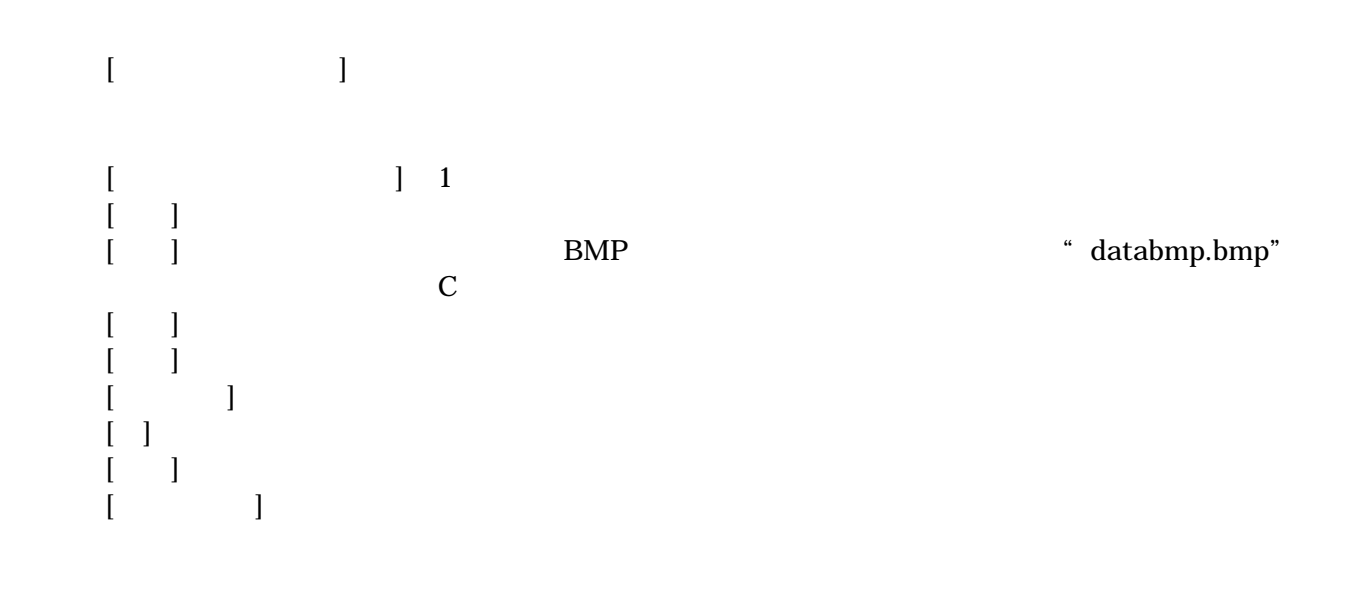

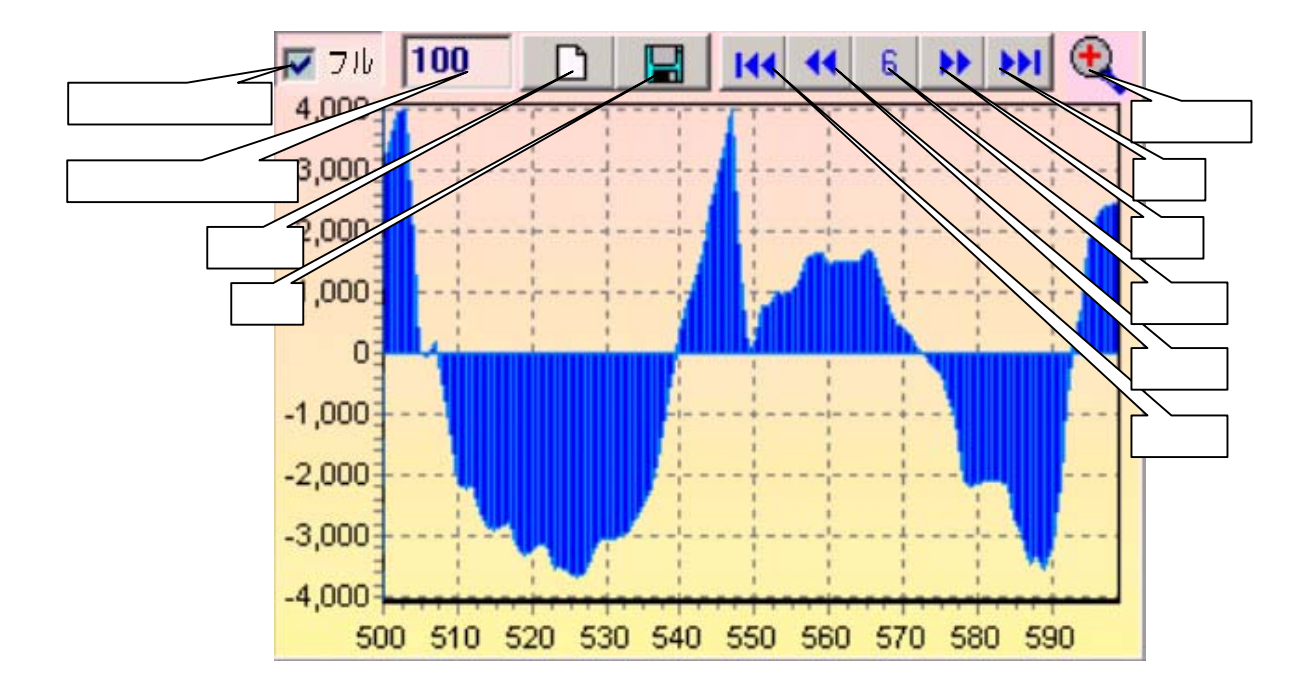

 $[$   $]$  $[$  The contract  $]$  Theorem  $\mathbb{R}$  Theorem  $\mathbb{R}$  and  $\mathbb{R}$  Theorem  $\mathbb{R}$  Theorem  $\mathbb{R}$  Theorem  $\mathbb{R}$  $\begin{bmatrix} -1 \end{bmatrix}$  $\begin{bmatrix} 1 & 1 \end{bmatrix}$ [ ]<br>[ ] Excel Text Database  $\begin{bmatrix} 1 & 1 \end{bmatrix}$ 

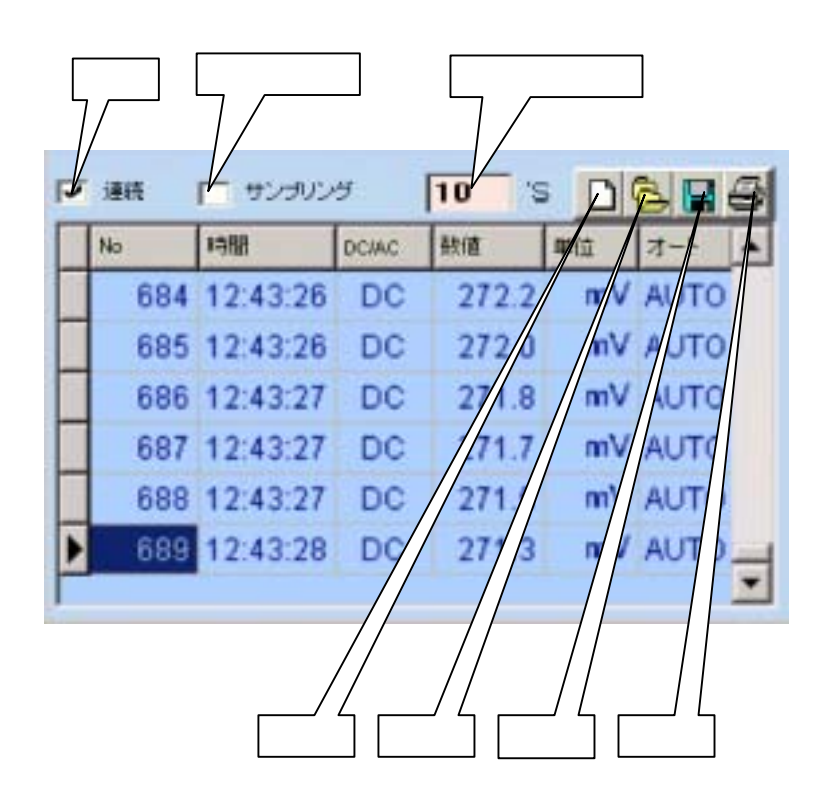

<span id="page-8-0"></span> $\begin{bmatrix} 1 \end{bmatrix}$ 

#### <span id="page-9-0"></span>□ WinDMM

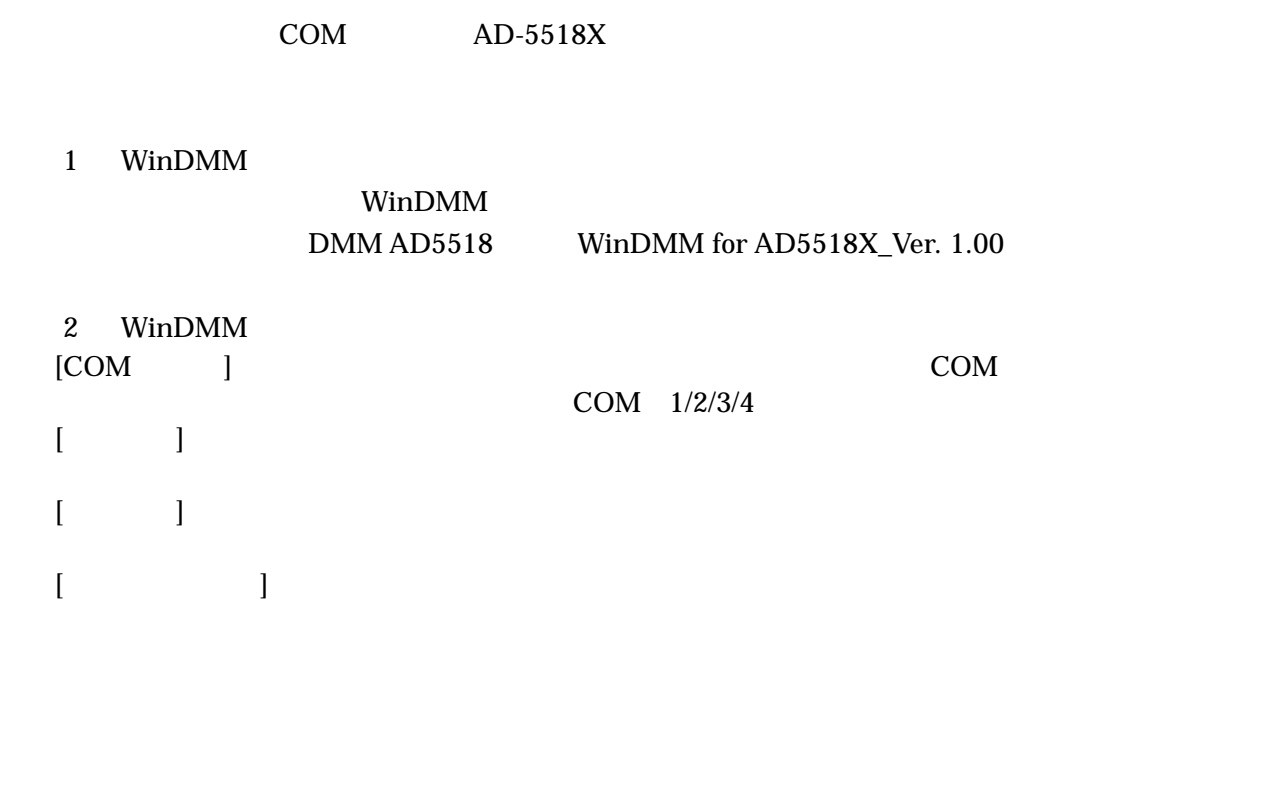

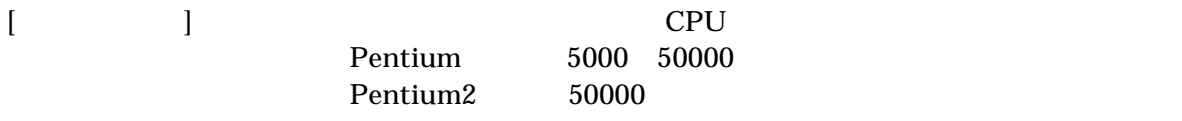

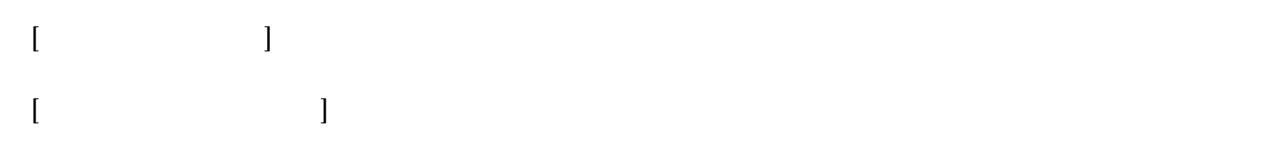

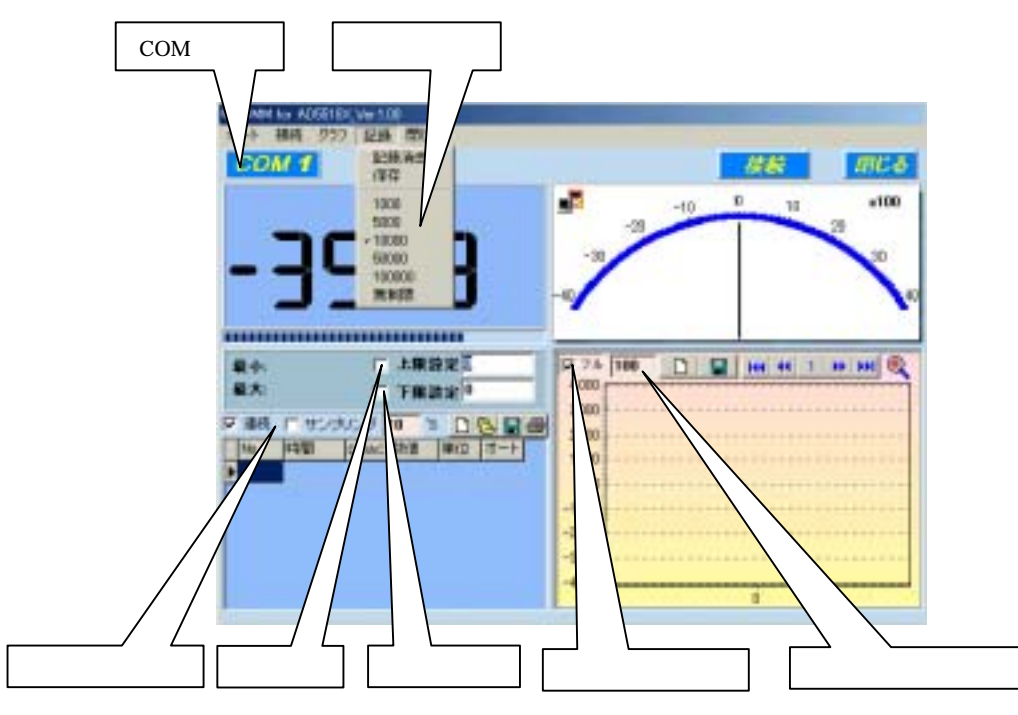

#### <span id="page-10-0"></span>□ WinDMM

COM AD-5518X

 $AD-5518X$ 

 $\bullet$ 

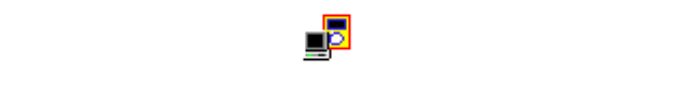

- $\bullet$
- 
- $\bullet$

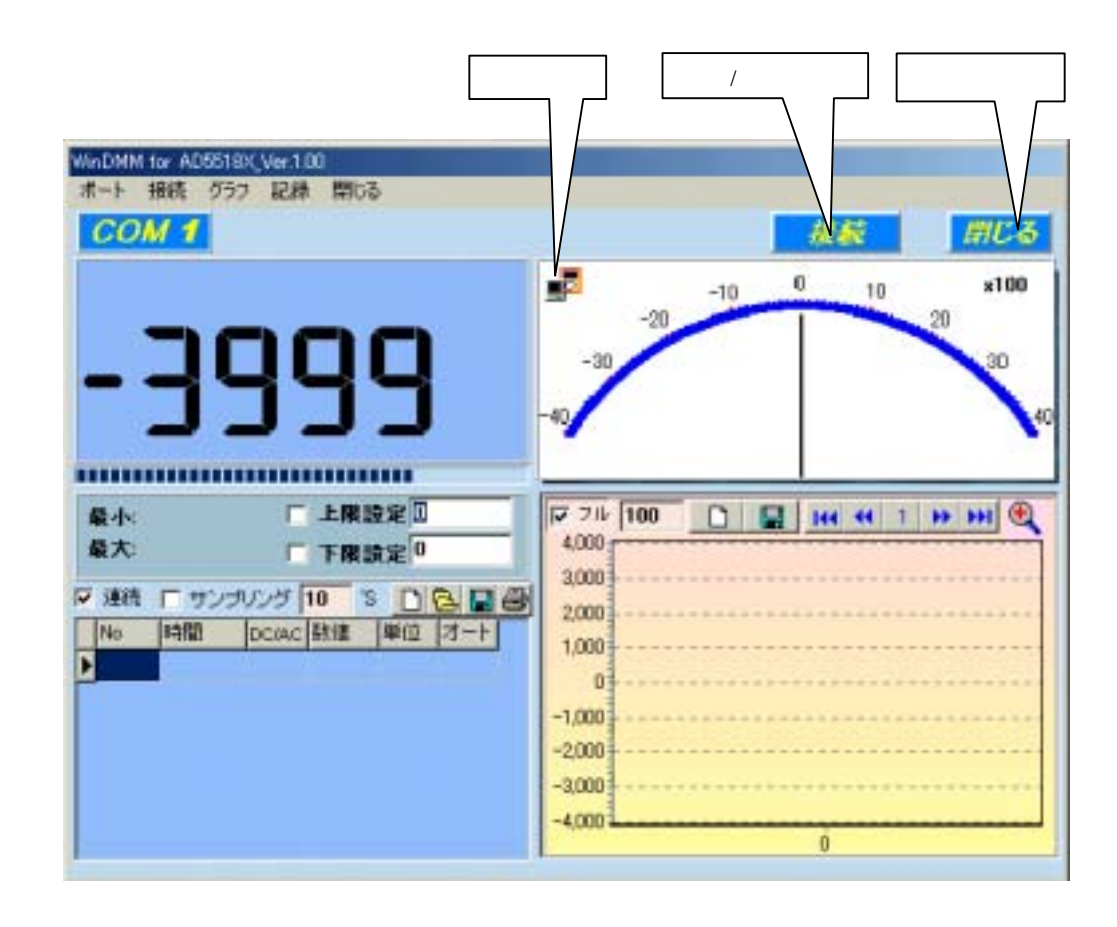

<span id="page-11-0"></span>z ホールド状  $\bullet$ <http://www.aandd.co.jp/adhome/>

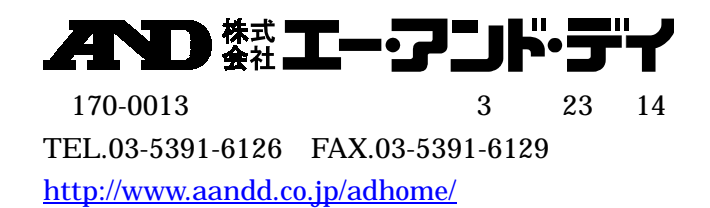